SECRETS OF... ... Singular and PolyBoRi The Systems

Singular: general commutative algebra PolyBoRi: commutative algebra in Boolean Rings

#### Singular - Terms

A term in a polynomial is a struct containing: coefficient exponent vector pointer to the next term coef next exp

A polynomial is identified with a pointer to its leading term

# Singular - monomial orderings

- A monomial ordering can be represented by a matrix A \*  $x^{\alpha} > x^{\beta} \Leftrightarrow A \cdot \alpha >_{lex} A \cdot \beta$
- \* these products are also stored in the term structure to speed up comparison of terms
- The terms are ordered by monomial ordering
- So the leading term is always the first term

#### Singular - polynomial structure

- highly manipulateable
	- $*$  coef
	- \* exp
	- next pointer
- very compact in rings up to a medium number of variables
- very fast ordered iteration of polynomials
- arbitrary monomial ordering
- $*$ sparse

#### code example: cancel every multiple of "monom"

```
 poly prev=c->S->m[i];
  poly tail=c->S->m[i]->next;
   while((tail!=NULL)&& (pLmCmp(tail, monom)>=0))
\vert if (p_LmDivisibleBy(monom,tail,c->r))
\overline{\phantom{a}} prev->next=tail->next;
     tail->next=NULL;
     p_Delete(& tail,c->r);
     tail=prev;
 }
    prev=tail;
    tail=tail->next;
 }
```
#### Consequences of this Style

- avoid a lot of copying/ allocation
- very direct manipulation of polynomials possible
- $*$ , intuitive" mainstream imperative style
- very fast polynomial arithemetic
- can introduce funny bugs and memory holes
- mutability of objects makes caching hard

#### Singular 3-1-0 - new rings

Polynomial rings over

 $*$  the integers

 $*Z/m$ 

Implemented for these rings:

arithmetic

Gröbner bases/normal forms

Implemented by Oliver Wienand

# Singular goes tropical... *My curves come to a point!*

#### Tropical Geometry

tropical.lib Anders Jensen Hannah Markwig Thomas Markwig tropical lifting (calling gfan) visualization  $*$  j-invariants weierstrass form polymake.lib: Thomas Markwig

#### Noncommutative News

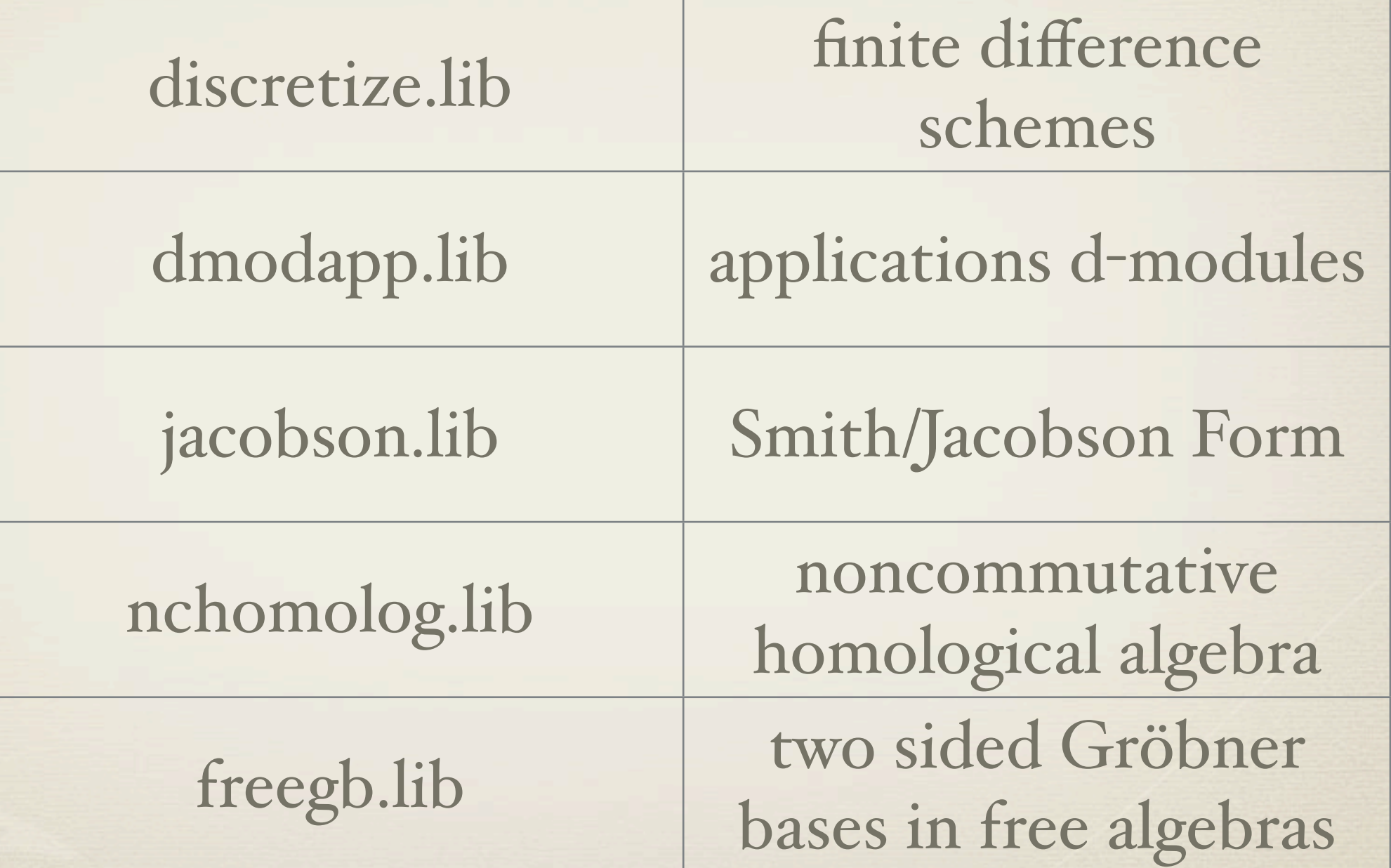

#### Singular 3-0-1 further libraries

- redcgslib (Reduced Comprehensive Gröbner Systems)
- bfct.lib (Bernstein-Sato polynomial)
- decodegb.lib (Coding theory)

#### Secret pre-release version

#### [http://www.mathematik.uni](http://www.mathematik.uni-kl.de/ftp/pub/Math/Singular/devel/pre-3-1/)-kl.de/ftp/pub/Math/ [Singular/devel/pre](http://www.mathematik.uni-kl.de/ftp/pub/Math/Singular/devel/pre-3-1/)-3-1/

## PolyBoRi

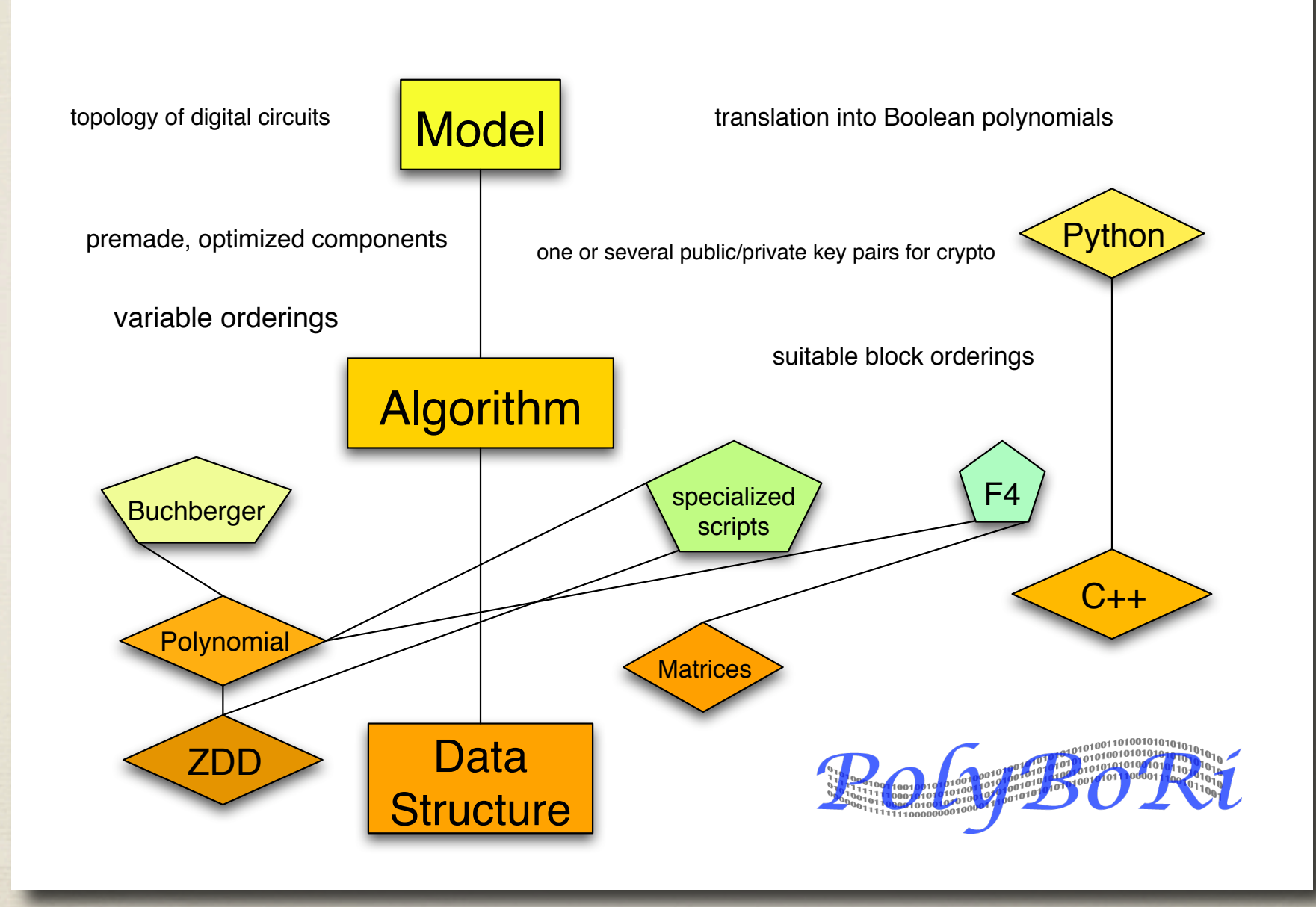

#### Decision diagrams

- diagram decides if a term occurs in the polynomial
- \* term occurs if it exists as path leading to one
- Example: all Boolean terms of degree two

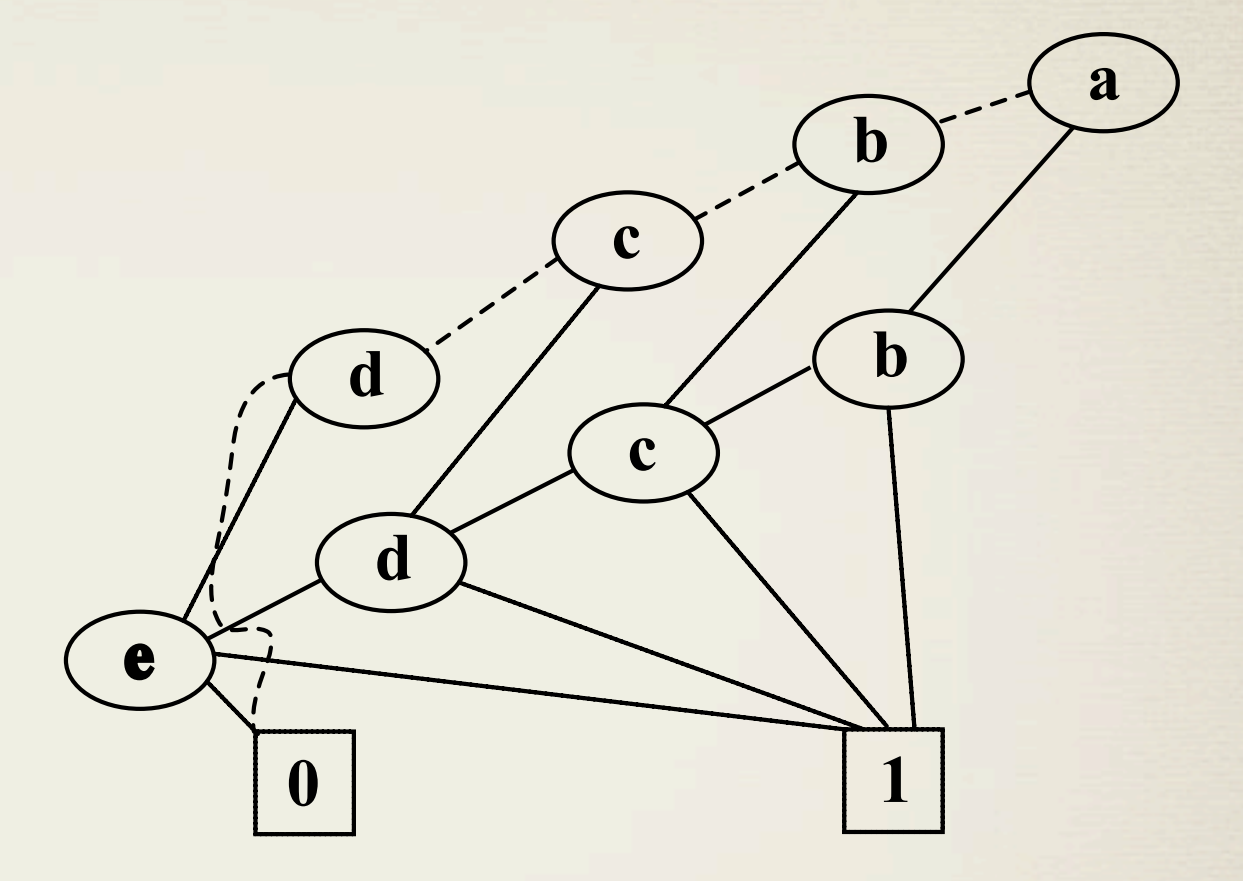

 $a^*b + a^*c + a^*d + a^*e + b^*c + b^*d$  $+b$ \*e+c\*d+c\*e+d\*e

#### Monomial orderings

- Given an monomial ordering > and a polynomial in ZDD form, it is a priori unclear, how to
	- calculate the leading term
	- iterate over the terms (following the monomial ordering)
- Implemented that for:
	- lexicographical orderings (easy)
	- Degree (reverse) lexicographical ordering
	- Block orderings
- For every ordering you have to find a special trick
- no general matrix orderings are supported

#### Lexicographical Ordering

Leading Term: always go right ordered iteration: begin with lead jump back and go left (repeatedly)

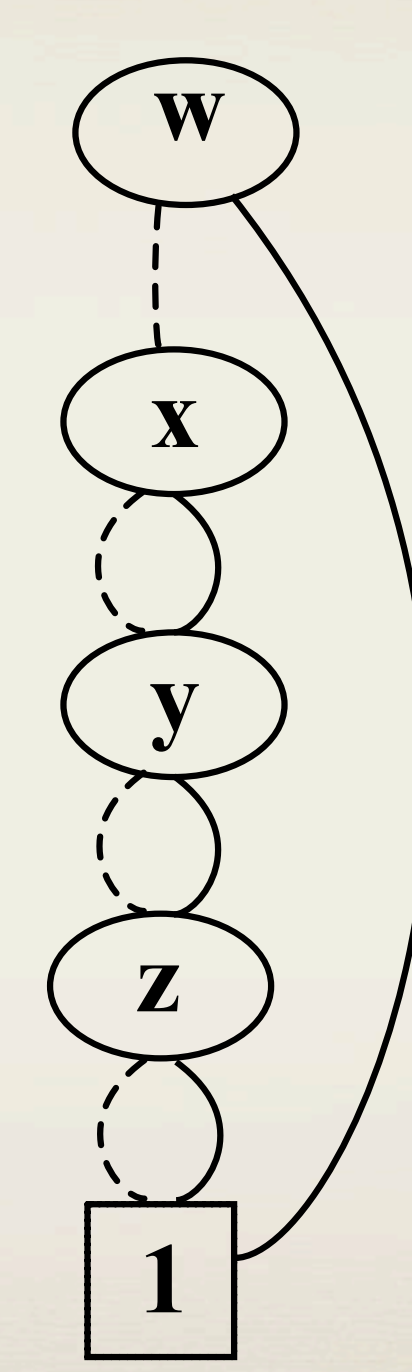

w

 $+x*y*x*x*y+x*z+x$ 

 $+y^*Z+y$ 

 $+Z+I$ 

#### Degree Lexicographical Ordering **w**

**x**

**y**

**z**

**1**

Leading Term:

- always go right, if exists max. degree term in this branch
- ordered iteration:
	- \* iterate lexicographical and jump over terms of "wrong" degree

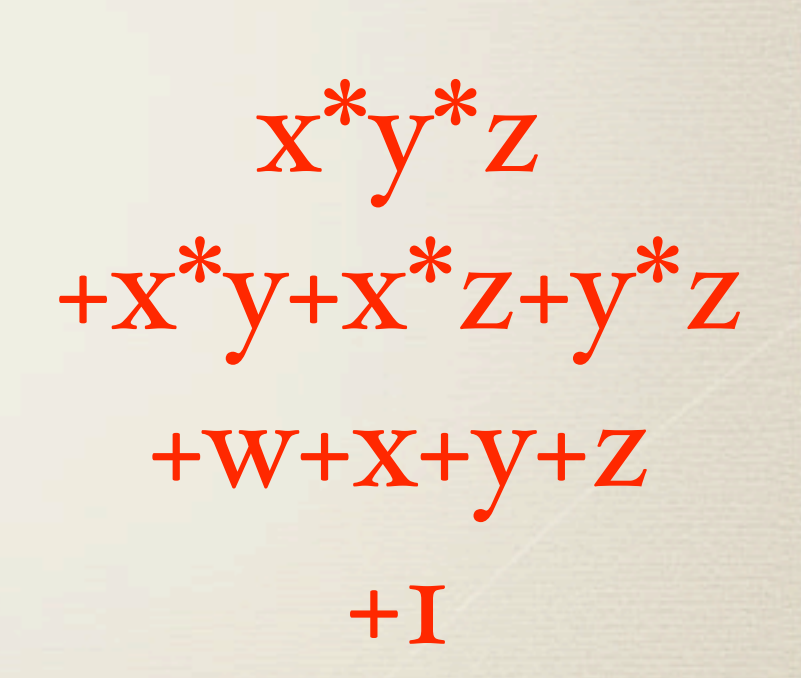

#### Further Orderings

Degree Reverse Lexicographical (w<x<y<z)

- Block Orderings
	- dlex blocks
	- degrevlex blocks
	- Example:
		- derevlex: (w),(x,y,z)

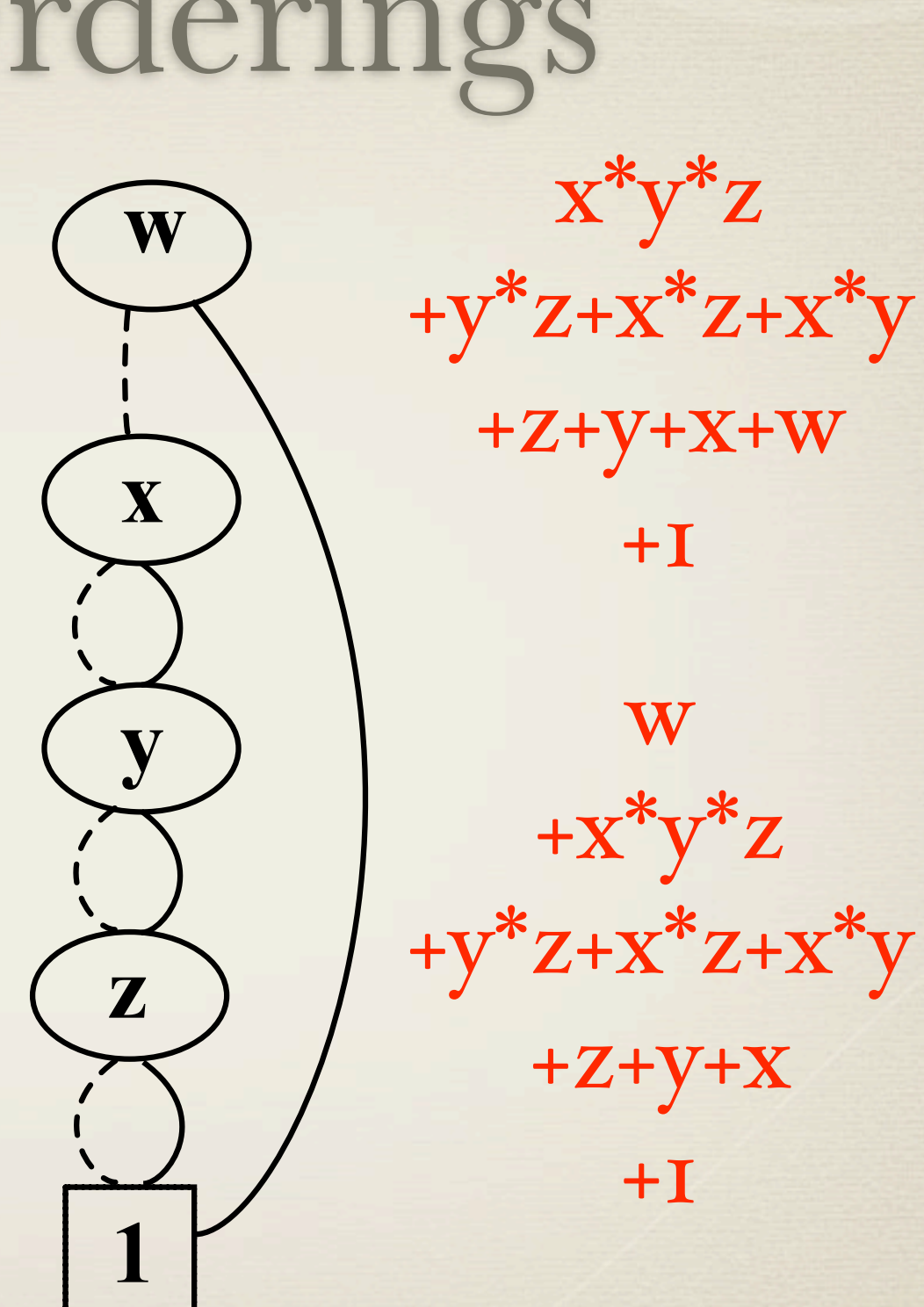

#### Functional Style

Every manipulation is forbidden/immutable objects  $*$  Pro

Operations on polynomials can be cached on the level of diagram nodes

Contra

Always creating new nodes can generate a lot of overhead (every node is garantied to be unique)

#### Example: canceling every multiple of monom

 $*$  p=p.set $()$ 

p=p.diff(p.multiplesOf(monom))

p=Polynomial(p)

#### Recursive Implementation

template <class CacheType, class NaviType, class SetType> SetType dd\_first\_multiples\_of( const CacheType& cache\_mgr, NaviType navi, NaviType rhsNavi, SetType init){ typedef typename SetType::dd\_type dd\_type;

```
 if(rhsNavi.isConstant())
  if(rhsNavi.terminalValue())
   return cache_mgr.generate(navi);
  else
   return cache_mgr.generate(rhsNavi);
```

```
if (navi.isConstant() || (*navi > *rhsNavi)) return cache_mgr.zero();
```

```
if (*navi == *rhsNavi)
  return dd_first_multiples_of(
    cache_mgr, navi.thenBranch(),
       rhsNavi.thenBranch(), init).change(*navi);
```
 // Look up old result - if any NaviType result = cache\_mgr.find(navi, rhsNavi);

 if (result.isValid()) return cache\_mgr.generate(result);

 // Compute new result init = dd\_type(\*navi, dd\_first\_multiples\_of( cache\_mgr, navi.thenBranch(), rhsNavi, init).diagram(), dd\_first\_multiples\_of(cache\_mgr, navi.elseBranch(), rhsNavi, init).diagram $($ );

 // Insert new result in cache cache\_mgr.insert(navi, rhsNavi, init.navigation());

return init;

}

# Solutions for overhead problem

\* Replace many small operations by a few bigger ones

- Accept the overhead, understand the style decision diagram operations should be implemented and win in total by caching
- For a few operations, use alternative data structures (e.g. vectors of integers for Exponents of Boolean monomials)

## The structure most different from a ZDD is... ... a dense matrix

#### $*$ libm4ri

- $*$ Gregory Bard
- $*$ Martin Albrecht
- $*$ William Hart
- $*$ ...
- $*$ a good team:
	- $*$ dense matrices for calculation with dense, random like systems
	- $*$ ZDDs for structured/sparse polynomials